Connevents - antonna analy. 7805,7808  $o/o$  $36896 \times 4$  $35494$  $3c547\times3$  $NE602 \times 30$ L'IC USZCN8#PBF  $N55230 X3$ (F)9560882@14.29eu MC148170X ATOMEL or EGA 8/168 Worldeh 4 XIG CHAR LED AVILLED AVILYO ANNO VISION B1095636@0.11/15  $133212 \times 1, 134592 \times 40$ 10,240 MHz Xtal (B) 48.000 molz X/al (B)  $1N4148 \times 2$ Rotary encoder \* SW-ROT-01  $(v_{c})$  $59130$ Momentary touch switch XI  $\sqrt{101}$  $|z|$   $7.74$ DPDT (an/off scribe)  $Got1$  $\chi$ / Knob for \*  $24.24$ Pinheaders - armeded Secteur heredes (LiON, Nictor) emailent colopes

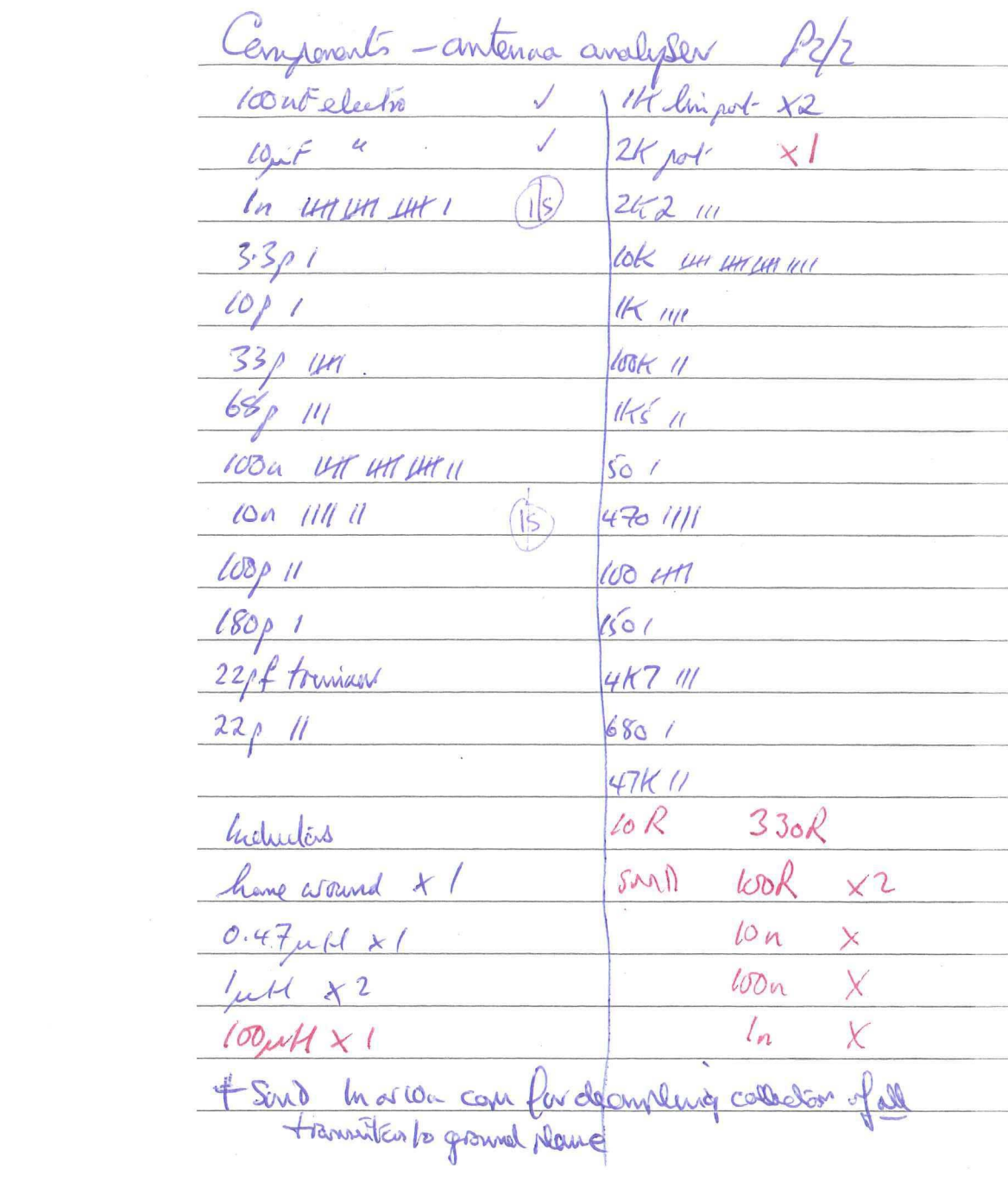

 $\label{eq:4} \mathcal{L}_{\mathcal{A}} = \mathcal{L}_{\mathcal{A}} + \mathcal{L}_{\mathcal{A}} + \mathcal{L}_{\mathcal{A}}$ 

 $*350/360$  mV

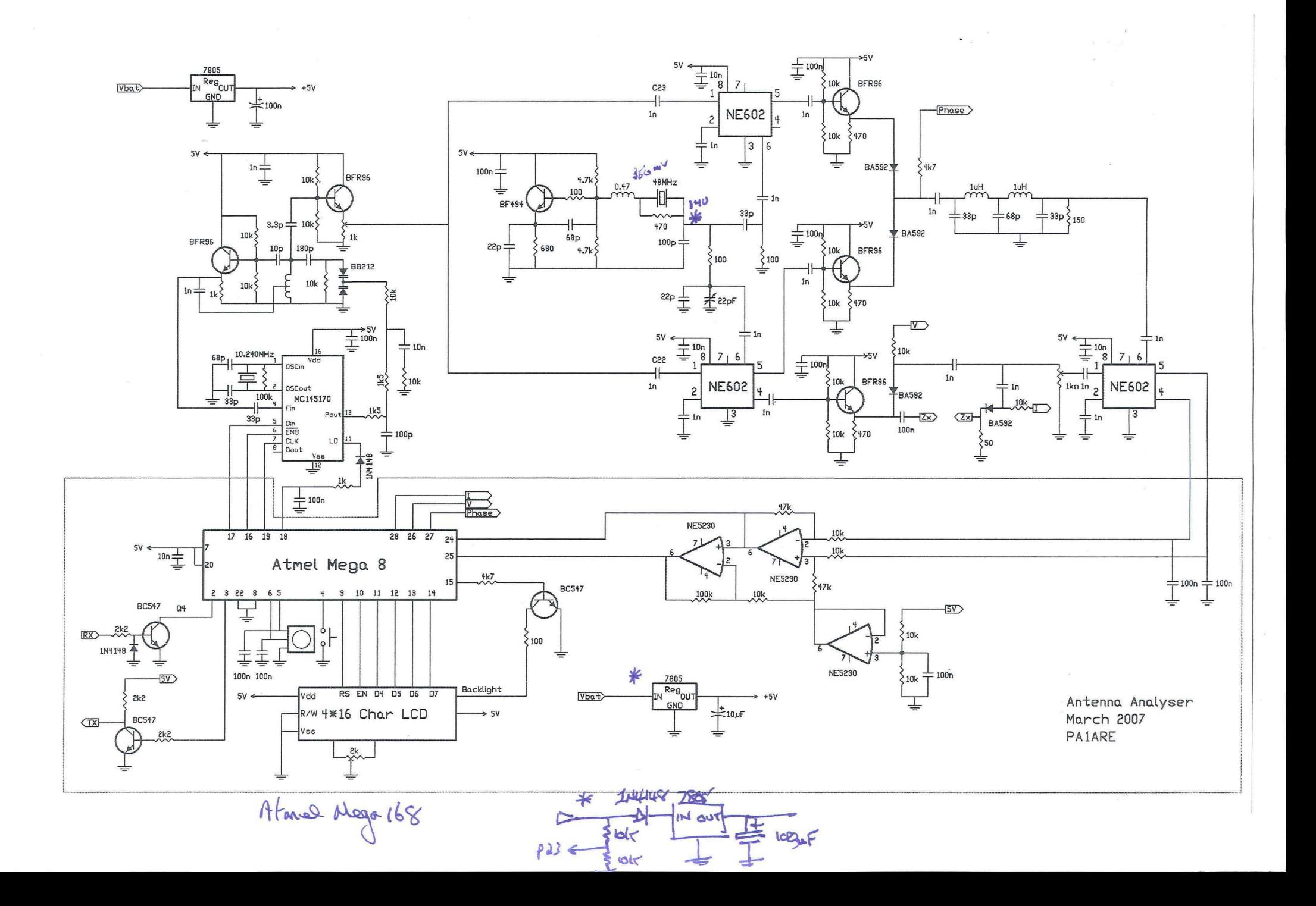

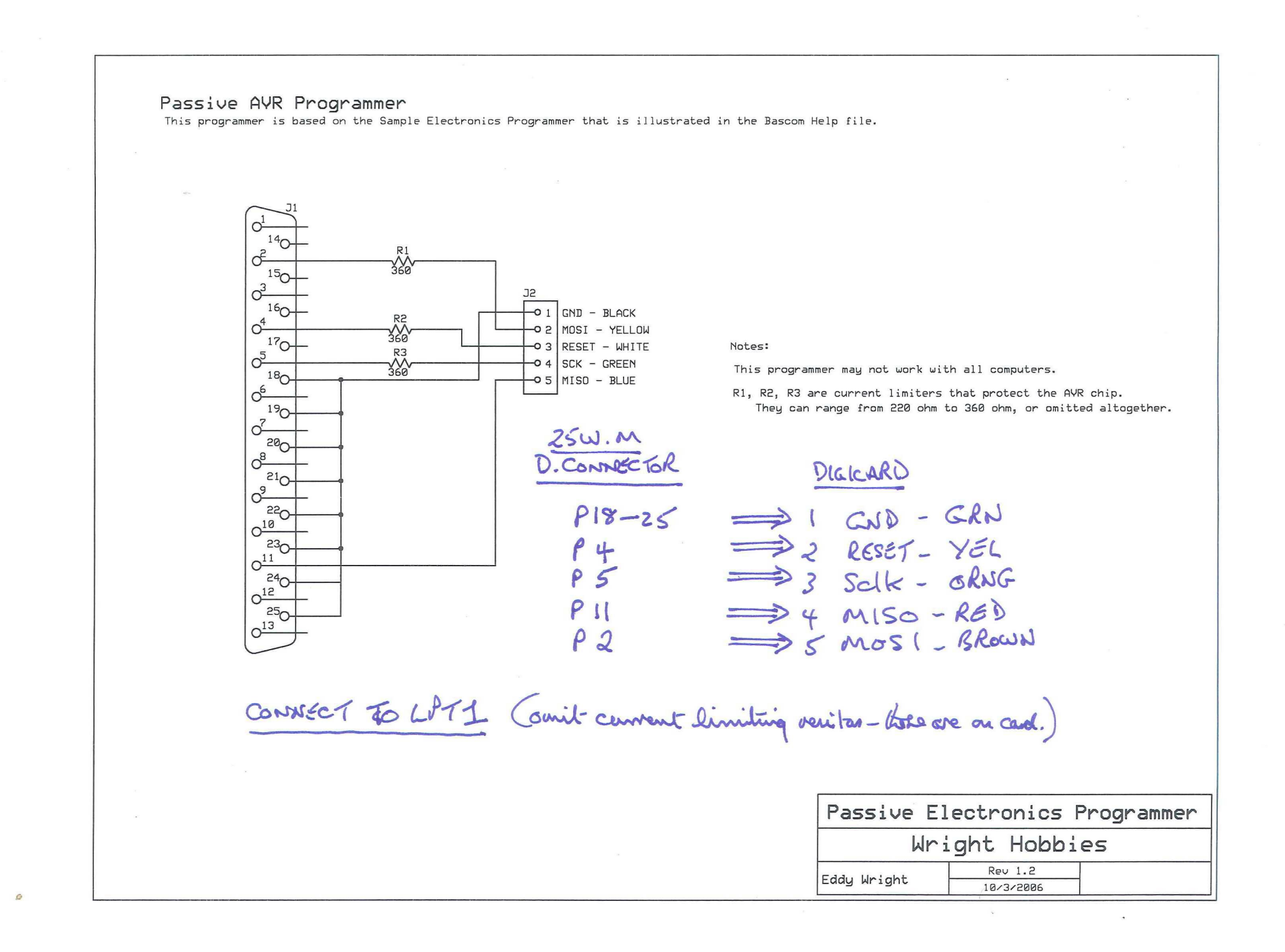